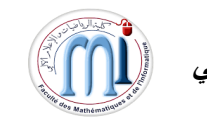

## **Programmation Linéaire (PL)**

## **Algorithme du Simplexe (Forme matricielle)**

**Entrée :** PL où toutes les contraintes fonctionnelles sont de la forme  $\leq$ .

**Sortie :** Solution optimale du PL (unique, multiple, infinie ou pas de solution).

**Début**

## **Etape 1 : Initialisations.**

- ➢ Ecrire le PL dans la forme standard (en rajoutant les variables d'écart).
- ➢ Déterminer solution de base de départ en prenant comme matrice de base celle composé de vecteurs associés aux variables d'écart ;  $AX = B$ .  $X_b + E X_e = b$ , Poser  $X_e = 0$ et déterminer la solution de base qui est :  $X_b = B^{-1}b = b$  et  $Z = c_b X_b$ .
- > Pour chaque variable hors base  $X_k$  Calculer  $c_j z_j$ avec  $z_j = c_b B^{-1} A_k$ .

## **Etape 2 : Recherche de la solution optimale.**

Tant Que [(∃*j* ∈  $E_e$ :  $c_j - z_j > 0$ ) pour Max / (∃*j* ∈  $E_e$ :  $c_j - z_j < 0$ ) pour Min ] Faire //  $c_i$  –  $z_i$  pour les variables hors base. Déterminer la variable entrante  $X_k$  selon le critère :  $Max\{c_j - z_j/c_j - z_j > 0\} = c_k - z_k \forall k \in E_e$  pour Max /  $Min\{c_j - z_j/c_j - z_j < 0\} = c_k - z_k \forall k \in E_e$  pour Min  $\text{Si} (P_i = B^{-1} A_k \leq 0)$  Alors **Stop,** pas de solution optimale dont la valeur de **Z** est **finie Sinon** Déterminer la nouvelle solution de base comme suit :  $\triangleright$   $X_b = B^{-1}b - B^{-1}A_k X_k = \overline{b} - P_i X_k$  qui détermine la variable sortante  $X_k$  selon le critère :  $X_k = \displaystyle{\min_{1 \leq i \leq m}} \big\{ \frac{\overline{b_i}}{P_i}$  $\frac{b_i}{P_i}, P_i > 0$  $\triangleright Z' = Z + (c_k - z_k)X_k$  **FSi** Pour la nouvelle base et pour chaque variable hors base  $X_i$  calculer  $c_i - z_i$ . **FTQue**  $\left| \right. \mathbf{Si}$  [ $(\forall j \in E_e: c_j - z_j < 0)$  pour Max /  $(\forall j \in E_e: c_j - z_j > 0)$  pour Min ] Alors  **Stop,** la solution de base actuelle est optimale et unique **Sinon Stop,** la solution de base actuelle est optimale et multiple  **FSi**

**Fin**